## REQUEST FOR INITIAL AUTHORIZATION FORM INSTRUCTIONS

*Reminder: Please write legibly and complete each item. You may type into the document, print, and fax the form.* 

| 1.  | <b>Current date and</b>                     | Enter the current date and time of completing this                                                                                              |
|-----|---------------------------------------------|----------------------------------------------------------------------------------------------------|
|     | time:                                       | Request for Referral Authorization form                                                                                                    |
| 2.  | <b>Name of</b>                              | Fill in the name of the person completing the Request for                                                                                       |
|     | <b>Requestor:</b>                           | Referral Authorization form                                                                                                    |
| 3.  | <b>Phone:</b>                               | Fill in the area code and phone number of the person<br>completing the form.                                                                    |
| 4.  | E-mail:                                     | Fill in the e-mail address of the person completing the                                                                                         |
|     |                                             | request form - <b>Authorization will be sent via e-</b>                                                                                         |
|     |                                             | mail.                                                                                                    |
| 5.  | <b>Admitting Facility:</b>                  | Fill in the name of the facility.                                                                                                    |
| 6.  | <b>First and last</b>                       | Fill in the patient's last name, first name, and middle                                                                                         |
|     | name of patient:                            | initial.                                                                                                    |
| 7.  | <b>Date of Birth:</b>                       | Fill in the patient's month, date, year of birth $-$ numerical                                                                                  |
| 8.  | <b>Health Plan:</b>                         | Indicate the Health Plan listed on the patient's insurance<br>card.                                                                             |
| 9.  | Health Plan ID #:                           | Fill in the alpha/numeric ID number which is located on<br>the patient's insurance card.                                                        |
| 10. | Date and time of<br>admission:              | Fill in the date and time of the intake assessment.                                                                                             |
| 11. | <b>Attending MD:</b>                        | Fill in the first and last name of the patient's assigned<br>MD while in your facility.                                                         |
| 12. | <b>Treatment Type</b><br><b>Requested:</b>  | Indicate if treatment is for Mental Health or Chemical<br>Dependency                                                                            |
| 13. | <b>Level of care</b><br>requested:          | Indicate if this request if for Inpatient, Residential, PHP<br>or IOP                                                                           |
| 14. | <b>Admitted through</b><br>ER:              | Indicate if patient was admitted through ER and if so<br>include the name of the hospital.                                                      |
| 15. | <b>Prior Hospital</b><br><b>Admissions:</b> | Include any prior hospital admission data. If this is the<br>first admission include this information.                                          |
| 16. | <b>Prior Outpt</b><br><b>Treatment:</b>     | Include any prior outpatient admission data. This<br>includes PHP and IOP programs. List patient's current<br>therapist and psychiatrist names. |

**Steps to Completing the Form:**

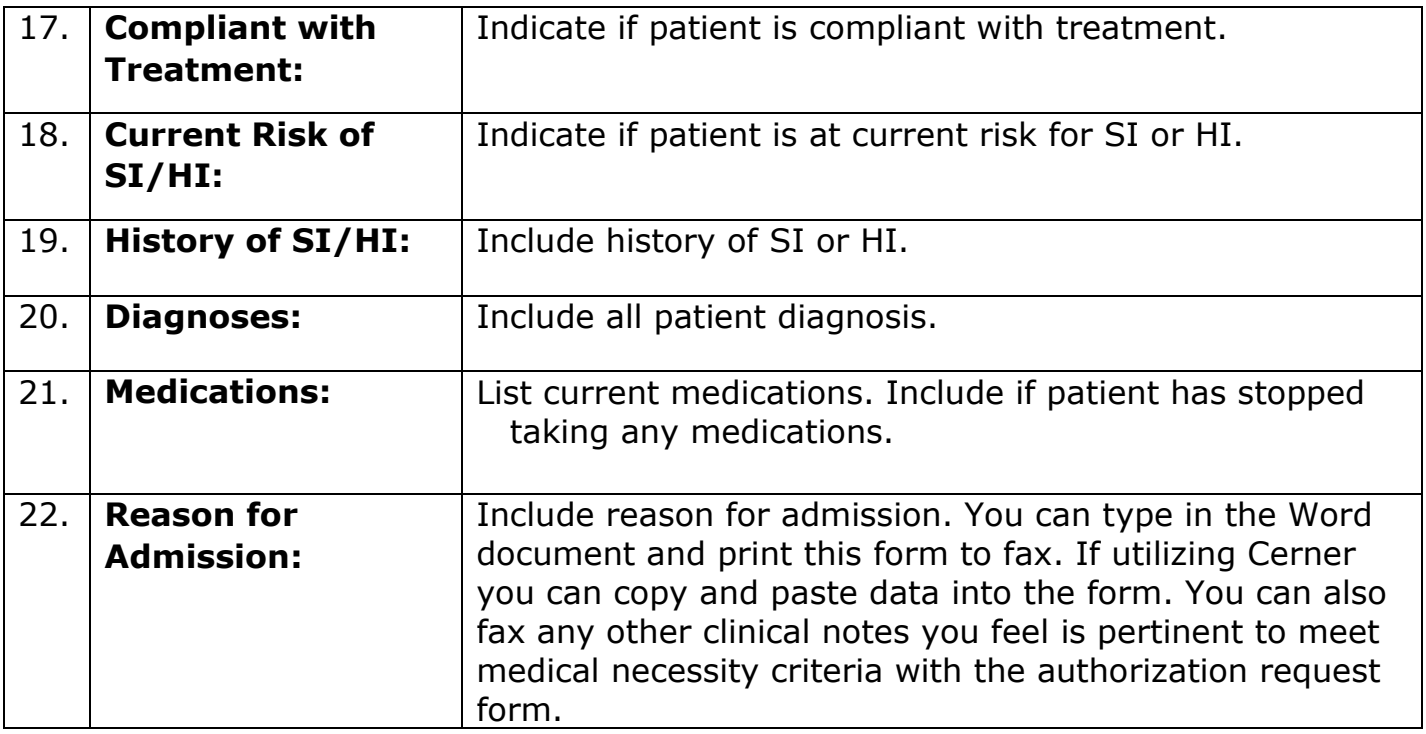